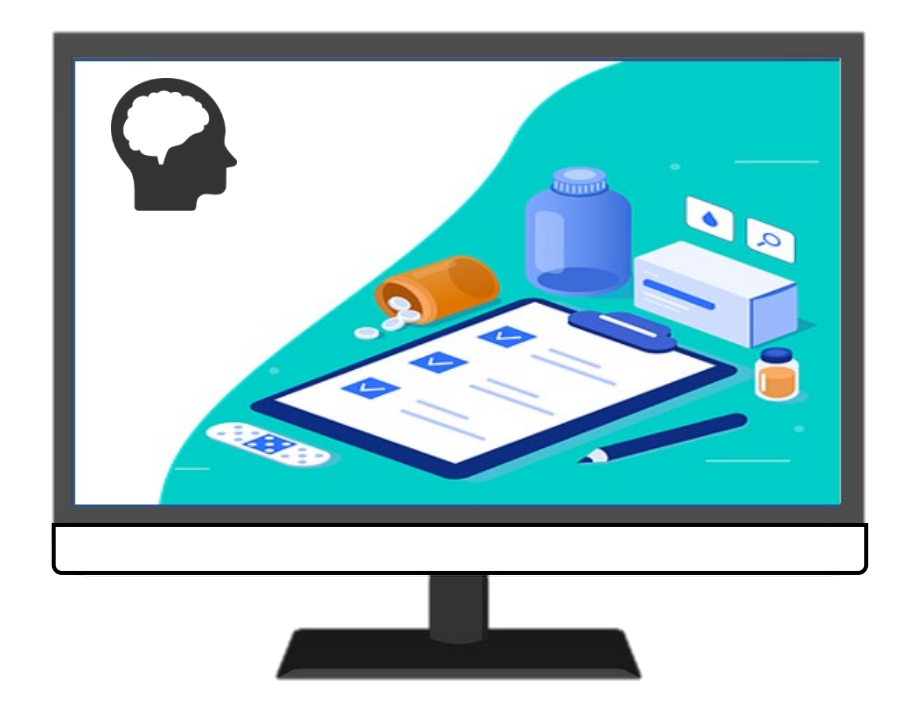

# **EPD REGISTREREN 2 F**

**AAN DE SLAG MET DIGITALE VAARDIGHEDEN TRAINING: APPLICATIES**

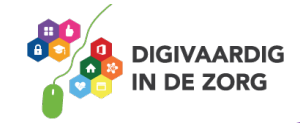

# **EPD - REGISTREREN**

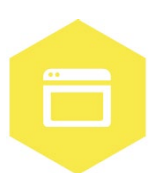

Het elektronisch patiëntendossier (EPD) wordt in iedere GGZ-instelling gebruikt. In dit systeem worden cliënt of patiëntgegevens geregistreerd en kun je informatie over de cliënt en de behandeling terugvinden. Misschien heet het EPD dan ook anders bij jouw instelling. Bijvoorbeeld het ECD (Elektronisch Cliënten Dossier). Voor het gemak spreken we hier over het EPD. In dit werkblad ga je zelf aan de slag met van alles dat jij in het EPD kan registreren. Je kunt met het werkblad werken met een collega, je digicoach of alleen. Succes!

#### **Introductie**

In het EPD wordt alle informatie over de cliënt of patiënt opgeschreven en opgeslagen. Dit is bijvoorbeeld informatie over de behandeling, diagnose en medicatie van de cliënt. Het is belangrijk dat deze informatie juist en op de goede plek in het EPD wordt gezet. Zo is het ook voor je collega's makkelijk te vinden.

Het EPD heeft veel verschillende functies. Zo kun je vragenlijsten invullen, het behandelplan invoeren, maar ook een eventuele afgegeven rechtelijke machtiging inzien. Je kunt de dagrapportage lezen of opzoeken wanneer een cliënt zijn of haar volgende afspraak heeft. Maar je kunt nog veel meer! Er werken mensen met verschillende functies in GGZ instellingen. Jij kan alleen de functies in het EPD gebruiken die nodig zijn om jouw werkzaamheden uit te voeren. Collega's die op kantoor werken, kunnen bijvoorbeeld geen cliënten-informatie inzien. Verpleegkundigen kunnen bijvoorbeeld geen nieuwe cliënten inschrijven, dit wordt gedaan door de zorgadministratie.

In een ander werkblad (**EPD – patiënt zoeken**) kun je oefenen met cliëntgegevens opzoeken. Met dit werkblad ga je praktisch aan de slag met de andere mogelijkheden van het EPD!

#### **Opdracht 1**

Wat doe jij allemaal in het EPD? Maak in het vak hieronder een top 3 van de functies in het EPD die jij het meest gebruikt.

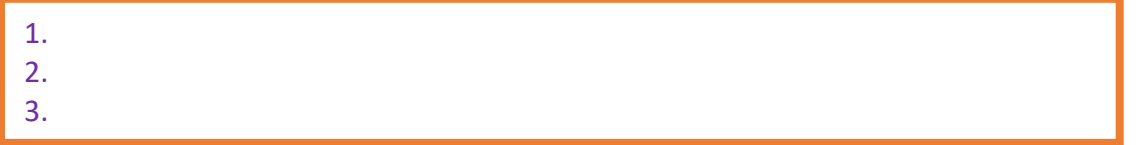

## **Opdracht 2**

In het EPD kun je informatie opschrijven via een vragenlijst. Iedereen heeft andere taken in het EPD, dus maakt ook gebruik van andere vragenlijsten. Welke vragenlijsten vul jij wel eens in? Kruis deze hieronder aan.

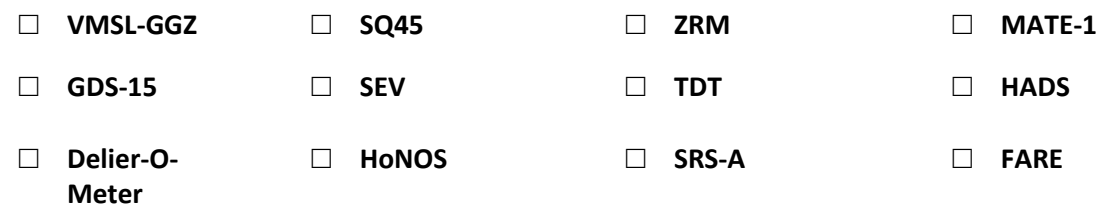

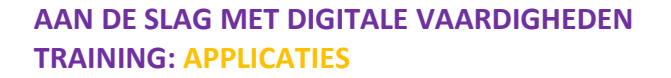

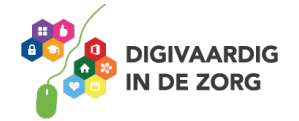

Zijn er nog andere vragenlijsten die jij invult tijdens je werk? Schrijf deze in het vak hieronder op.

#### **Opdracht 3**

Je hebt een nieuwe collega. Op zijn eerste dag loopt hij met jou mee, je laat hem alles zien wat hij moet weten.

Vandaag wordt er een nieuwe cliënt opgenomen in de GGZ-instelling. Voor deze cliënt moet de SQ45 vragenlijst worden ingevuld. Je collega heeft hier wat vragen over! Kun jij hem een antwoord geven?

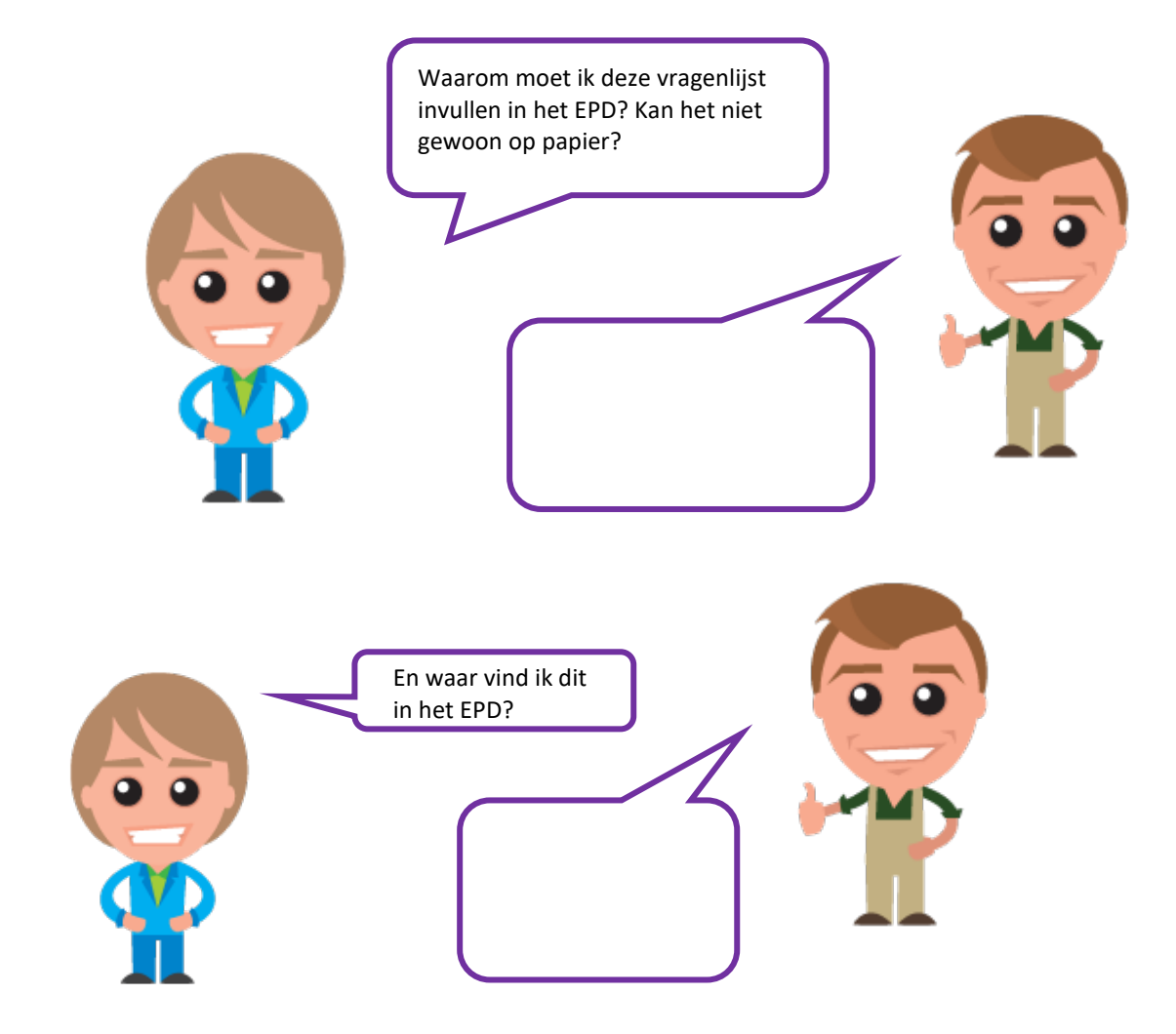

#### **Opdracht 4**

Later op de dag heb je een cliënt aan de telefoon. Het is een cliënt die jij ambulant begeleidt. Zij vertelt dat zij stemmen hoort en wilt graag een ondersteunend gesprek met jou. Je wil dit graag noteren in het dossier. Maar hoe doe je dat?

Kies uit de twee paarse antwoordmogelijkheden steeds het antwoord dat hoort bij de juiste manier van werken. Kruis het goede antwoord aan.

"Ik heb net een cliënt aan de telefoon gehad. Dit rapporteer ik □ **zo snel mogelijk /** □ **morgen**. Ik schrijf de informatie □ **op een gele post-it /** □ **in het EPD**.

**AAN DE SLAG MET DIGITALE VAARDIGHEDEN TRAINING: APPLICATIES**

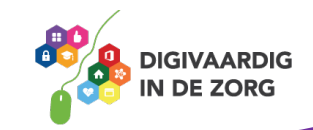

Het is □ **heel belangrijk /** □ **niet zo belangrijk** dat de rapportage bij de juiste cliënt wordt opgeschreven. Als ik dit goed doe, kunnen □ **mijn collega's /** □ **mijn cliënten** geen belangrijke informatie missen!

Na het rapporteren, □ **klik ik op 'Opslaan' /** □ **moet ik het uitprinten**. Ik ga nu door met mijn volgende taak."

# **Opdracht 5**

Wat kun jij allemaal al in het EPD? Zet een kruisje (x) in de goede kolom. Let op: je hoeft niet alles te doen in jouw werk. Zet dan een kruisje in de derde kolom.

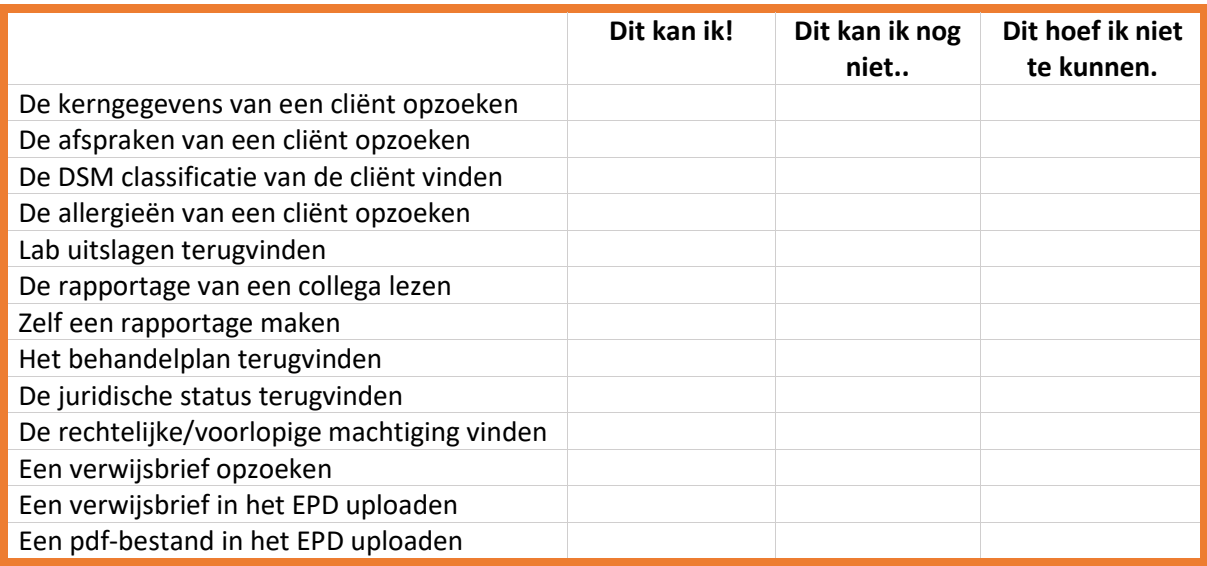

## **Opdracht 6**

Hoe vaak heb je '**dit kan ik!**' aangekruist? \_\_\_\_ Hoe vaak heb je '**dit kan ik nog niet…**' aangekruist? \_\_\_\_

Vergelijk dit met een collega. Kunnen jullie elkaar helpen? Je kunt ook je digicoach om hulp vragen.

# **Opdracht 7**

Stel: jij mag iets aan het EPD veranderen! Wat zou je dan willen veranderen? Leg hieronder uit wat jij graag anders zou zien, en waarom.

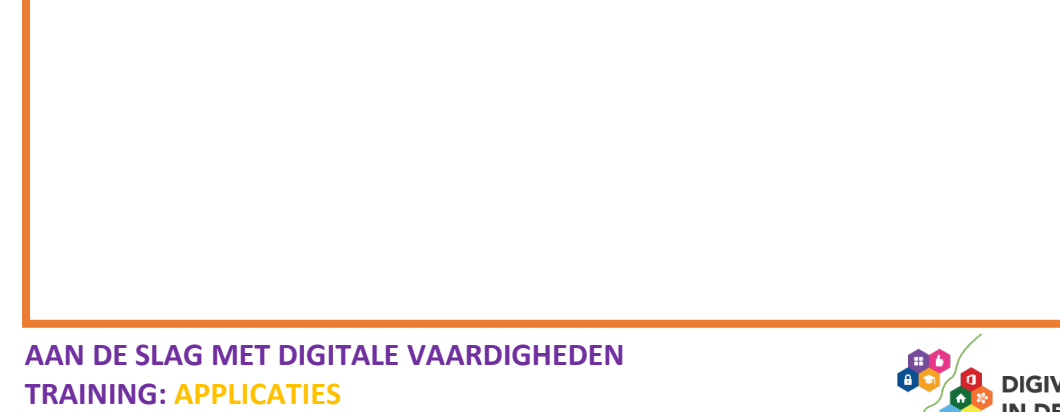

**Antwoorden**

*Antwoorden heel - in het EPD - Opdracht 4: zo snel mogelijk klik ik op 'Opslaan' - mijn collega's - belangrijk*

**Tip**: Er zijn natuurlijk ook uitgebreide handleidingen over het specifieke EPD dat binnen je organisatie wordt gebruikt. Vraag aan je digicoach of een collega waar je dit kunt vinden.

*Deze module is gemaakt door Care Effect en aangepast naar GGZ context door Melissa Herrendorf, werkzaam bij ZZA, in opdracht van Digivaardig in de Zorg. Heb je opmerkingen of vragen over dit lesmateriaal? Mail dan naar [info@digivaardigindezorg.nl.](mailto:info@digivaardigindezorg.nl)* 

**AAN DE SLAG MET DIGITALE VAARDIGHEDEN TRAINING: APPLICATIES**

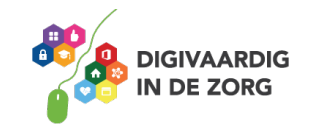